#### Predicate Logic

Anthony Narkawicz<sup>1</sup>

NASA Langley Formal Methods Group anthony.narkawicz@nasa.gov October 2012

<sup>&</sup>lt;sup>1</sup>Based heavily on previous versions due to Paul Miner, Ben Di Vito, and Lee Pike

# Quantification

- $\triangleright$  Quantified formulas are declared by quantifying free variables in the formula.
- $\blacktriangleright$  Examples:

lem1: LEMMA FORALL  $(x: int, y: int): x * y = y * x$ 

x, y, z: VAR int  $l_{\text{em}}$ ? LEMMA EXISTS  $z \cdot x + z = 0$ 

 $\blacktriangleright$  Free variables in formulas are implicitly assumed to be universally quantified.

Example:

lem3: LEMMA  $x * y = y * x$ 

is treated by the prover as

```
| -{1} FORALL (x: int, y: int): x + y = y + x
```
 $\triangleright$  Skolemization and Instantiation are used to eliminate quantifiers.

## Skolemization

Suppose I want to prove:

If there exists a natural number m such that  $P(m)$  holds, then for all natural numbers  $n$ ,  $Q(n)$  holds.

In PVS, this would look something like

```
{-1} EXISTS (m:nat): P(m)|-
\{1\} FORALL (n:nat): Q(n)
```
In mathematics, proof starts with "Let n be a natural number..." That is just skolemization!!!

 $(\text{skolem } 1 \lvert 'n'')$ 

## Skolemization

```
{-1} EXISTS (m:nat): P(m)|\{1\} FORALL (n:nat): Q(n)
```

```
(\text{skolem } 1 ''n'')
```
This becomes

```
{-1} EXISTS (m:nat): P(m)|\{1\} Q(n)
```
In mathematics, the next step is "let m be a natural number such that  $P(m)$  holds"

This is skolemization too!!!

## Skolemization

Skolemize both quantifiers in

```
{-1} EXISTS (m:nat): P(m)|-
\{1\} FORALL (n:nat): Q(n)
```
- $\triangleright$  Universal quantifiers in the consequent are skolemized.
- $\triangleright$  Existential quantifiers in the antecedent are skolemized.
- $\triangleright$  Skolemization is the process of introducing a fresh (i.e., unused in the sequent) constant (a skolem constant) to represent an arbitrary value in the domain.

Suppose I know

- $\triangleright$  For all natural numbers m,  $P(m)$  implies  $Q(m+1)$
- $\blacktriangleright$  P(19) holds

And I want to prove that

 $\triangleright$  There exists a natural number n such that  $Q(n)$  holds.

In PVS, this is represented as

```
{-1} FORALL (m:nat): P(m) IMPLIES Q(m+1)\{-2\} P(19)
    |-
\{1\} EXISTS (n:nat): Q(n)
```

```
{-1} FORALL (m:nat): P(m) IMPLIES Q(m+1){-2} P(19)| -\{1\} EXISTS (n:nat): Q(n)
```
In mathematics, the first step is to say "Let  $m = 19$  in formula -1".

```
This is instantiation
```
 $(int - 1 ' '19'')$ 

This substitutes 19 for m in that formula:

```
{-1} P(19) IMPLIES Q(20)
{-2} P(19)|-
{1} EXISTS (n:nat): Q(n)
```

```
{-1} P(19) IMPLIES Q(20)
{-2} P(19)| -\{1\} EXISTS (n:nat): Q(n)
```
The next step in math is to say "let  $n = 20$  in formula 1".

```
This is instantiation too!!!
```

```
(intst 1 ' '20'')
```
This becomes

```
{-1} P(19) IMPLIES Q(20)
{-2} P(19)\mathsf{I}{1} Q(20)
```
Prove this using (assert)

Instantiate both quantifiers in

```
{-1} FORALL (m:nat): P(m) IMPLIES Q(m+1){-2} P(19)
    |-
{1} EXISTS (n:nat): Q(n)
```
- $\triangleright$  Universal quantifiers in the antecedent are instantiated.
- $\triangleright$  Existential quantifiers in the consequent are instantiated.
- Instantiation is the process of replacing a quantified variable with a previously-declared constant.

## Universal vs. Existential Variables

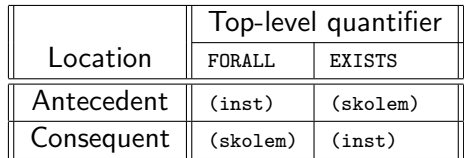

- $\triangleright$  Embedded quantifiers must be brought to the outermost level for quantifier rules to apply.
	- $\blacktriangleright$  E.G. You can't instantiate the quantifier in  ${-1} P(10)$  IMPLIES (FORALL  $(m:nat): P(m)$  IMPLIES  $Q(m+1)$ )
- skolem and inst each have options.
- $\triangleright$  Simple versions of these are automated in PVS.

## Skolemization in PVS

- $\triangleright$  Skolem constants are generated with explicit commands.
- $\triangleright$  There is a skolem command and several variants.
- ▶ Syntax: (skolem! &optional (fnums \*) ...)
- A common variant is ( $\frac{1}{s}$ ) which applies ( $\frac{s}{s}$  and (flatten)
- ▶ Syntax: (skosimp\* &optional preds?)
- $\triangleright$  Generates Skolem constants for formulas given in  $f_{\text{nums}}$
- $\triangleright$  Only top-level quantifiers may be skolemized.
- $\triangleright$  Usually invoked without arguments, applying it to the whole sequent.
- $\triangleright$  The Emacs command  $M-x$  show-skolem-constants shows the currently active constants in a separate emacs buffer.

# Practical Skolemization

Commands to use:

- 1.  $(skolem 1 "k")$ 
	- $\triangleright$  introduces the constant k in place of a quantified variable in formula -1
- 2. (skolem!)
	- $\triangleright$  skolemizes every quantifier that can be skolemized and introduces its own constants
	- I Usually quantified variable x becomes the constant  $x:1$  or  $x:2...$
- 3. (skosimp\*)
	- papplies (skolem!)  $(f$ latten)
	- $\triangleright$  Often used at the start of a proof to get to the point where you really want to start
- 4. (skeep)
	- $\triangleright$  skolemize and "keep" variable names
	- riable x becomes constant x instead of  $x!1$

## Practical Skolemization

How I typically use these commands (verbatim):

- $\triangleright$  (skeep) 40% of the time
- $\blacktriangleright$  (skosimp\*) 40% of the time
- $\triangleright$  (skolem -1 "k") 20% of the time

I could probably use (skosimp\*) 95% of the time

Moral of the story: skolemization in PVS is pretty simple

# Instantiating Quantifiers

- $\triangleright$  Instantiation involves substituting suitable terms for quantifiers in the current sequent.
- Basic syntax: (inst fnum &rest terms)
- $\blacktriangleright$  Typechecking is performed on the terms.
	- $\triangleright$  You can't instantiate (FORALL (d:Dog): loud?(d)) with c:Cat
	- $\triangleright$  This can generate new branches in the proof: PVS may require you to prove that c (cat) is a dog
- $\blacktriangleright$  Several variants of insti
	- $\triangleright$  (inst -1 ''3'') instatiates quantifier in formula -1 with 3
	- $\triangleright$  (inst-cp -1 ''3'') instantiates quantifier in formula -1 with 3 but also keeps a copy of the original formula
	- $\triangleright$  (inst?) PVS guesses which instantiation you want and the formula number
	- $\triangleright$  (inst? -3) PVS guesses which instantiation you want in formula -3

## Instantiate & Copy

- **I** Syntax: (inst-cp fnum &rest terms)
- $\triangleright$  Works just like inst, but saves a copy of the formula in quantified form
- $\triangleright$  This is useful if you want to use a lemma twice.
- $\triangleright$  One instance may need one term for the instantiation of a variable, while another instance may need a different term, so

. . .

 $\blacktriangleright$  ... inst-cp allows you to have it both ways.

# Find my Constant

- <sup>I</sup> Syntax: (inst? &optional (fnums \*) ...)
- $\triangleright$  Similar to inst, but tries to automatically find the terms for substitution
- $\blacktriangleright$  This is useful in most proof situations.
- $\triangleright$  There are usually expressions lying around in the sequent that are the terms you want to substitute.
- $\triangleright$  inst? is pretty good at finding them.
- $\blacktriangleright$  The larger the sequent, however, the more candidate terms exist to choose from, causing the success rate to drop.

## PVS Theory for Examples

. . .

We will be using a simple PVS theory to illustrate basic prover commands:

%%% Examples and exercises for basic prover commands pred\_basic: THEORY BEGIN arb: TYPE+  $\%$  Arbitrary nonempty type arb\_pred: TYPE =  $[$ arb -> bool] % Predicate type for arb a,b,c: arb  $\frac{9}{6}$  Constants of type arb x,y,z: VAR arb % Variables of type arb P, Q, R: arb\_pred  $\%$  Predicate names

#### Sample Quantified Formulas

. . .

```
quant_0: LEMMA (FORALL x: P(x)) => P(a)quant_1: LEMMA (FORALL x: P(x)) => (EXISTS y: P(y))
quant_2: LEMMA (EXISTS x: P(x)) OR (EXISTS x: Q(x))
                 IFF (EXISTS x: P(x) OR Q(x))
l,m,n: VAR int
distrib: LEMMA 1 * (m + n) = (1 * m) + (1 * n)END pred_basic
```
# Skolem Constants (Cont'd)

Starting proof of formula distrib from theory prover basic:

distrib :

|-------  ${1}$  FORALL (1: int, m: int, n: int):  $1 * (m + n) = (1 * m) + (1 * n)$ 

```
Rule? (skolem!)
Skolemizing,
this simplifies to:
distrib :
```
|-------  ${1}$  l!1 \* (m!1 + n!1) = (1!1 \* m!1) + (1!1 \* n!1)

The variables  $1$ ,  $m$ ,  $n$  have been replaced with the skolem constants l!1, m!1, n!1.

## Example of Instantiation

```
quant_0 :
  |-------
{1} (FORALL x: P(x)) => P(a)Rule? (flatten)
Applying disjunctive simplification to flatten sequent,
this simplifies to:
quant_0 :
\{-1\} (FORALL x: P(x))
 |-------
{1} P(a)Rule? (inst -1 "a")
Instantiating the top quantifier in -1 with the terms: a,
Q.E.D.
```
## Another Example of Instantiation

Try getting the prover to automatically find the instantiation.

```
quant_1 :
  |-------
\{1\} ((FORALL x: P(x) => Q(x)) AND P(a)) => Q(a)
Rule? (flatten)
Applying disjunctive simplification to flatten sequent,
this simplifies to:
quant_1 :
{-1} (FORALL x: P(x) => Q(x))
\{-2\} P(a)
  |-------
\{1\} \mathbb{Q}(\mathbf{a})
```
Looks like the constant "a" is what we want.

## Another Instantiation Example (Cont'd)

```
Rule? (inst?)
Found substitution:
x gets a,
Instantiating quantified variables,
this simplifies to:
quant_1 :
```

```
{-1} P(a) => Q(a)
\overline{[-2]} P(a)|-------
[1] Q(a)
```

```
Rule? (prop)
Applying propositional simplification,
Q.E.D.
```
#### The prover made the right pick!

## Can the Prover Always Find an Instantiation?

```
quant_2 :
  |-------
{1} (FORALL x: P(x)) => (EXISTS y: P(y))
Rule? (skosimp*)
Repeatedly Skolemizing and flattening,
this simplifies to:
quant_2 :
{-1} (FORALL x: P(x))
  |-------
\{1\} (EXISTS y: P(y))
```
What will **INST?** do here?

# Find an Instantiation? (Cont'd)

```
Rule? (inst?)
Couldn't find a suitable instantiation for any
quantified formula. Please provide partial instantiation.
No change on: (INST?)
quant_2 :
{-1} (FORALL x: P(x))
  |-------
{1} (EXISTS y: P(y))
```
The prover gives up  $-$  it can't do the "creative" work of finding a viable term if it's not present in the sequent.

# Find an Instantiation? (Cont'd)

```
Rule? (inst + "a")
Instantiating the top quantifier in + with the terms:
 a,
this simplifies to:
quant_2 :
[-1] (FORALL x: P(x))
 |-------
{1} P(a)Rule? (inst?)
Found substitution:
x gets a,
Instantiating quantified variables,
Q.E.D.
```
Need to supply your own term in this case.

# Hiding Formulas

Two commands tell the prover to temporarily forget information and then recall it later.

The first tells the prover which items to ignore

- Syntax: (hide &rest fnums).
- $\triangleright$  Causes the designated formulas to be hidden away.
- $\triangleright$  Those formulas will not be used in making deductions.
- $\triangleright$  This is useful if you have a complicated sequent and some of the formulas look irrelevant.
- $\triangleright$  Also useful if a formula has already served its purpose.
- $\triangleright$  Saves processing time during proof steps.

# Revealing Formulas

The second command allows you to bring hidden formulas back

- Syntax: (reveal &rest fnums)
- $\triangleright$  Restores the designated formulas to the current sequent
- $\blacktriangleright$  Makes the deletion of information through the hide command safe
- $\triangleright$  The Emacs command M-x show-hidden-formulas tells you what is hidden and what their current formula numbers are.

## Decision Procedures

PVS uses decision procedures to supplement logical reasoning.

- $\triangleright$  Terminating algorithms that can decide whether a logical formula is valid or invalid
- $\blacktriangleright$  These constitute *automated theorem-proving*, so they usually provide no derivations.

Example: a truth table for propositional logic

- $\triangleright$  PVS integrates a number of decision procedures including
	- $\triangleright$  Theory of equality with uninterpreted functions
	- $\blacktriangleright$  Linear arithmetic over natural numbers and reals
	- $\triangleright$  PVS-specific language features such as function overrides

Various prover rules apply decision procedures in combination with other reasoning techniques.

- $\blacktriangleright$  Important feature for achieving automation
- $\triangleright$  At the cost of visibility into intermediate steps

## Deductive Hammers: Small To Large

The prover has a hierarchy of increasingly muscular simplification rules.

- PROP Repeated application of flatten and split
- BDDSIMP Propositional simplification using Binary Decision Diagrams (BDDs)
- ASSERT Applies type-appropriate decision procedures and auto-rewrites
- GROUND Propositional simplification plus decision procedures
- SMASH Repeatedly tries BDDSIMP, ASSERT, and LIFT-IF
- GRIND All of the above plus definition expansion and INST?

## Automated Deduction Tips

- $\triangleright$  Typically, these simplification rules are invoked without arguments.
- ▶ Examples: (assert), (ground), (grind)
- $\triangleright$  Caution: GRIND is fairly aggressive
	- $\blacktriangleright$  Can take a while to complete
	- $\triangleright$  Might leave you in a strange place when it's done
	- $\triangleright$  Might need to be interrupted to abort runaway behavior

The prover needs to be asked to reveal information about typed expressions

- $\triangleright$  A command for importing type predicate constraints:
	- ▶ Syntax: (typepred &rest exprs)
	- $\triangleright$  Causes type constraints for expressions to be added to sequent
	- $\triangleright$  Subtype predicates are often recalled this way

## Type-Predicate Example

```
bounded1 :
  |-------
{1} FORALL (a: {x: real | abs(x) < 1}):
         a * a < 1
Rule? (skosimp*)
Repeatedly Skolemizing and flattening,
this simplifies to:
bounded1 :
 |-------
{1} a!1 * a!1 < 1
Rule? (typepred "a!1")
Adding type constraints for a!1,
this simplifies to:
bounded1 :
{-1} abs(a!1) < 1
  |-------
[1] a!1 * a!1 < 1
```
# Summary

 $\triangleright$  A constant companion: skolem universals in the consequent & existentials in the antecedent.

- $\blacktriangleright$  For one and all: inst universals in the antecedent & existentials in the consequent.
- ► Hide 'n Seek: hide & reveal
- $\blacktriangleright$  Automatic for the provers: prop, assert, ground, grind.
- $\blacktriangleright$  Hey formula, what's your type? typepred & typepred!